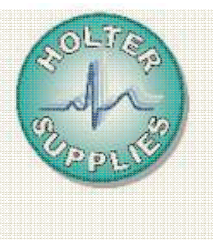

## **FICHE PRATIQUE Analyse avancée**

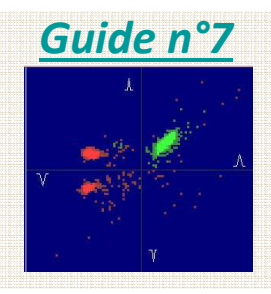

## *QUICK READER*

**version 2.02** 

Cette fiche synthétise les fonctions avancées. Pour plus de détails sur les fonctions avancées rendez-vous sur le guide d'utilisation de Quick Reader.

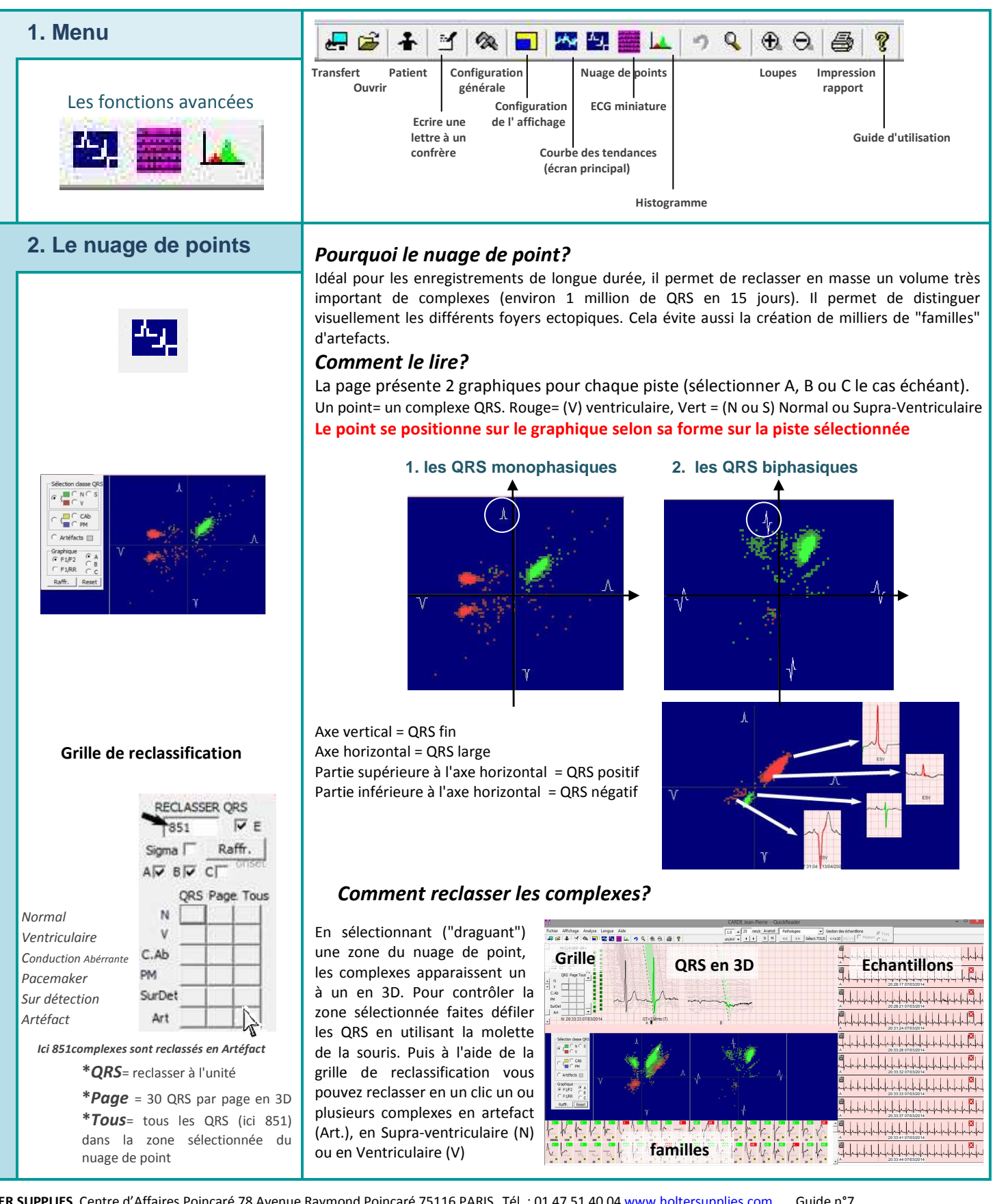

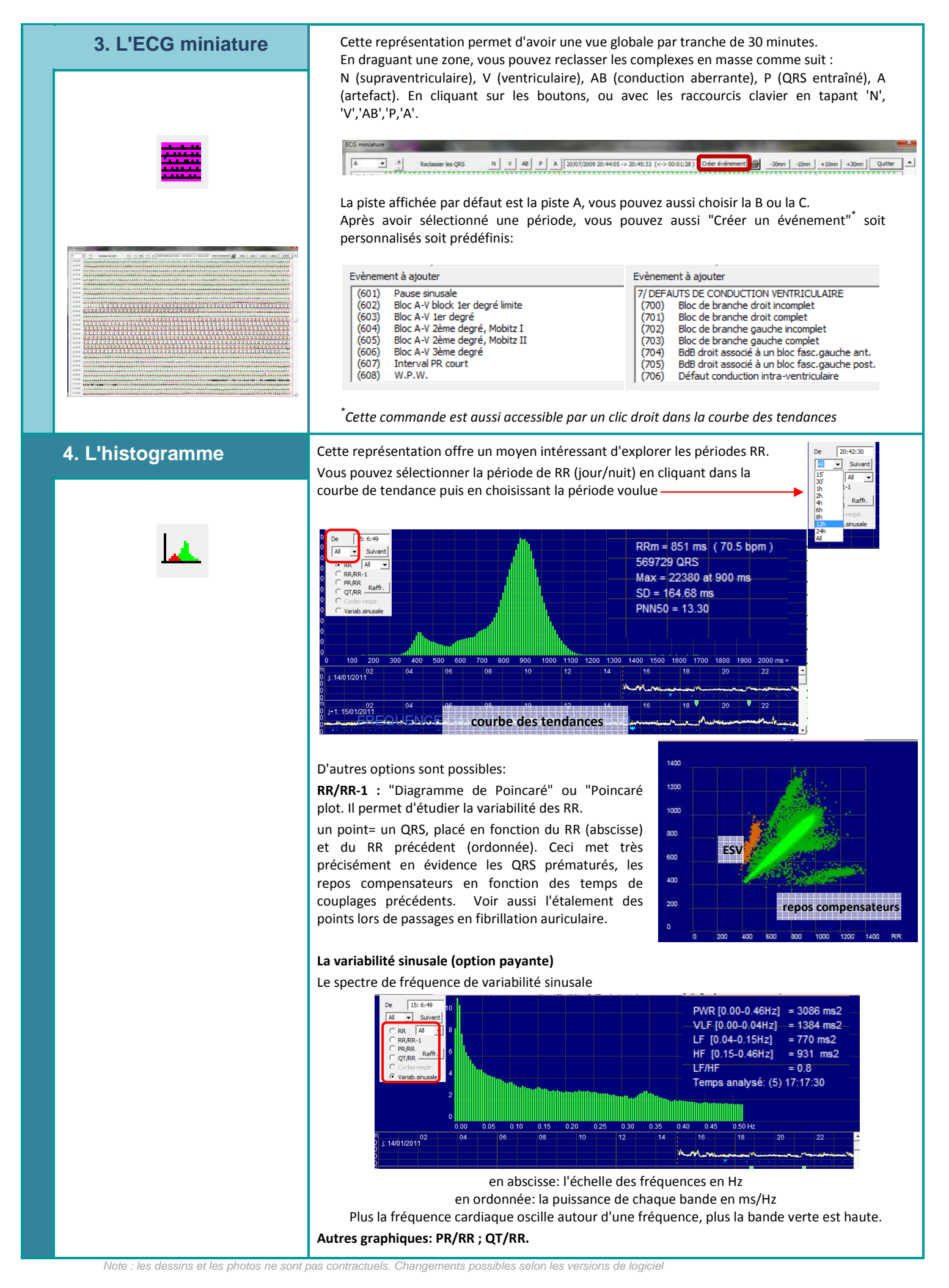